## **FAX TO ANY EMAIL ADDRESS**

V<sub>13</sub>-6

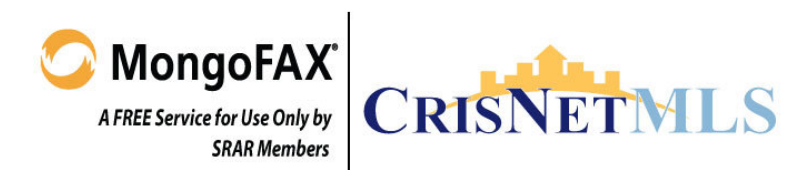

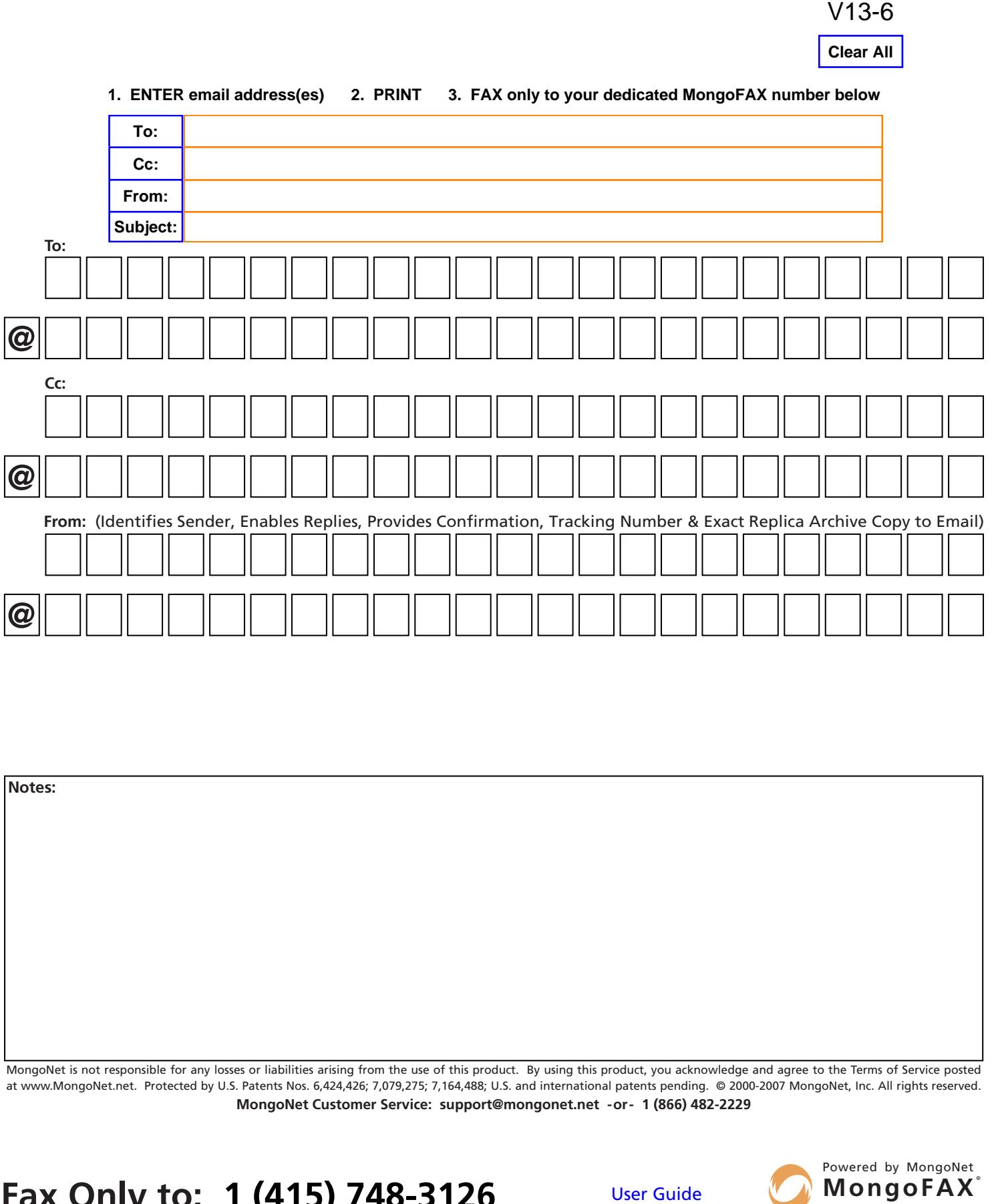

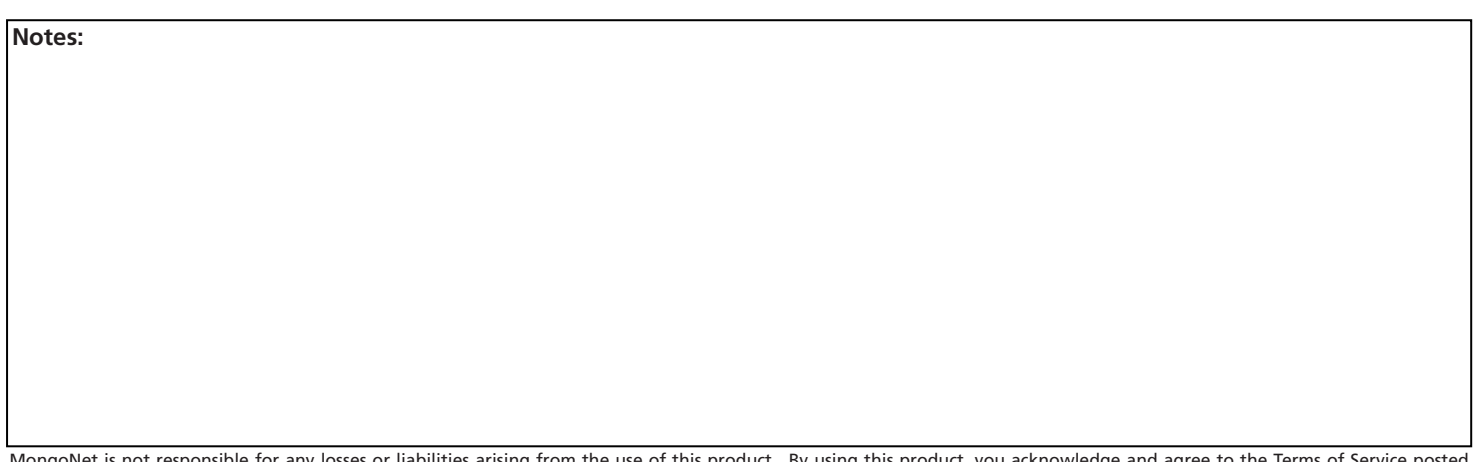

MongoNet is not responsible for any losses or liabilities arising from the use of this product. By using this pro at www.MongoNet.net. Protected by U.S. Patents Nos. 6,424,426; 7,079,275; 7,164,488; U.S. and international patents pending. © 2000-2007 MongoNet, Inc. All rights reserved. **MongoNet Customer Service: support@mongonet.net -or- 1 (866) 482-2229**

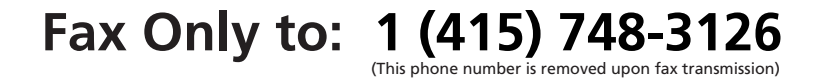

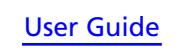

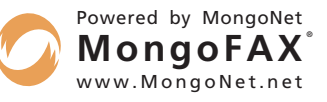